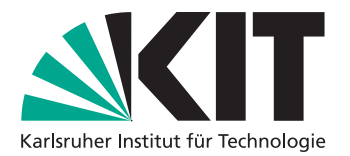

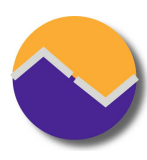

# Theorembeweiserpraktikum – SS 2013

<http://pp.ipd.kit.edu/lehre/SS2013/tba>

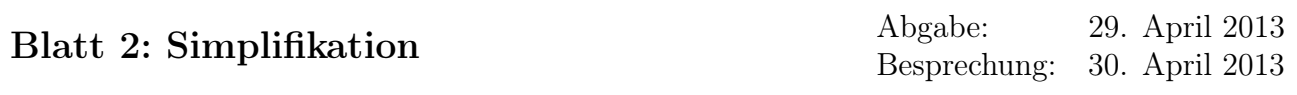

## 1 Prädikatenlogik

Es geht wiederum um Beweise mit den Regeln des Kalküls des natürlichen Schließens. Zusätzlich zu den Regeln der letzten Übung können Sie nun auch folgende Regeln verwenden:

allI:  $(\bigwedge x. P x) \implies \forall x. P x$  allE:  $[\forall x. P x; P x \implies R] \implies R$ 

exI:  $P$  x  $\implies \exists x. P$  x exE:  $\Box x$ . P x;  $\wedge x$ . P  $x \implies Q \parallel \Rightarrow Q$ 

Es dürfen wieder nur die Befehle proof (mit (rule ...)), assume, have, show, next, qed und from sowie die darauf aufbauenden Abkürzungen verwendet werden. Zusätzlich dürfen die Befehle fix und obtain verwendet werden.

#### Beispiel

```
lemma "\forall x. P x \rightarrow (\exists x. P x)'"
proof(rule allI)
  fix x
   show "P x \rightarrow (\exists x. P x)"
  proof
     assume "P x"thus "\exists x. P x" by (rule exI)
  qed
qed
lemma "(\forall x. P x) = (\neg (\exists x. \neg P x))"
\langle solution \ranglelemma "(\neg (\forall x. P x)) = (\exists x. \neg P x)"
\langle solution \ranglelemma "(\forall x. P x \rightarrow Q) = ((\exists x. P x) \rightarrow Q)"
\langle solution \ranglelemma "(∃ x. ∀ y. P x y) → (∀ y. ∃ x. P x y)"
\langle solution \ranglelemma "((\forall x. P x) \land (\forall x. Q x)) = (\forall x. (P x \land Q x))"
\langle solution \rangle
```
lemma " $((\exists x. P x) \vee (\exists x. Q x)) = (\exists x. (P x \vee Q x))$ "  $\langle solution \rangle$ 

Bei diesem Lemma darf mit Fallunterscheidung gearbeitet werden. Erinnerung: Eine Variable, über die Sie nichts wissen (brauchen), erhalten Sie mit fix.

lemma " $\exists x. P x \rightarrow (\forall x. P x)'$ "  $\langle solution \rangle$ 

### 2 Definitionen und Arbeiten mit Gleicheit

In klassischer Aussagenlogik können alle Aussagen allein aus False und nor gebildet werden. Definieren Sie den nor-Operator:

#### definition

```
nor :: "bool \Rightarrow bool \Rightarrow bool" (infixl "↓" 60)
where ''A \perp B = \ldots.
```
Nun leiten Sie Lemmas her, die die üblichen boolschen Junktionen nur mit False und ↓ darstellen. Gehen Sie dabei wie folgt vor:

- Wenden Sie zu Beginn keine Regel an (**proof**-).
- Schreiben Sie erst mit have "... = ..." den Ausdruck in eine Form um, die neben Ausdrücken der Form ¬ (... ∨ ...) nur Junktionen verwendet, für die Sie bereits Regeln geschrieben haben.
- Führen Sie diese dann Schrittweise mit also have in die gewünschte Form über. Dabei sollten Sie neben nor\_def[symmetric] nur die davor bewiesenen Regeln rewrite\_foo in Ihren from-Befehlen aufführen müssen, und als Beweis dann . oder by (rule arg\_cong) verwenden.
- Wenn die Gleichungskette zum Lemma passt, lässt sie sich mit finally show ?thesis. abschließen.

Um True zu zeigen verwenden Sie die Regel TrueI: True.

lemma rewrite\_not:  $"(\neg A) = ... "$  $\langle solution \rangle$ 

lemma rewrite\_or: " $(A \lor B) = \ldots$ ."  $\langle solution \rangle$ 

**lemma** rewrite\_and: " $(A \land B) = ...$ ."  $\langle solution \rangle$ 

**lemma** rewrite\_imp:  $''(A \rightarrow B) = \dots$ ."  $\langle solution \rangle$ 

lemma rewrite\_True: "True = ...."  $\langle solution \rangle$ 

Schreiben Sie nun den folgenden Ausdruck schittweise so um, das er nur mit ↓ und False gebildet wird. Verwenden Sie dabei das also ... finally Konstrukt.

lemma " $((A \rightarrow (A \vee B)) \wedge \neg B) = \dots$ ."  $\langle solution \rangle$